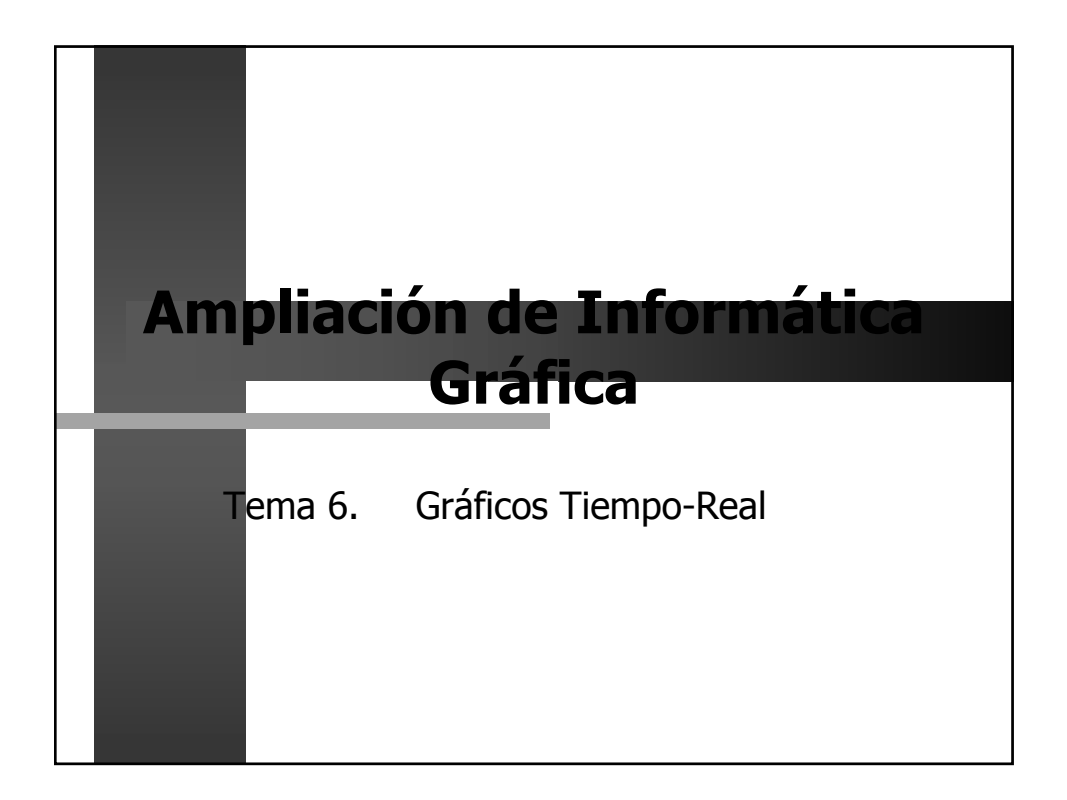

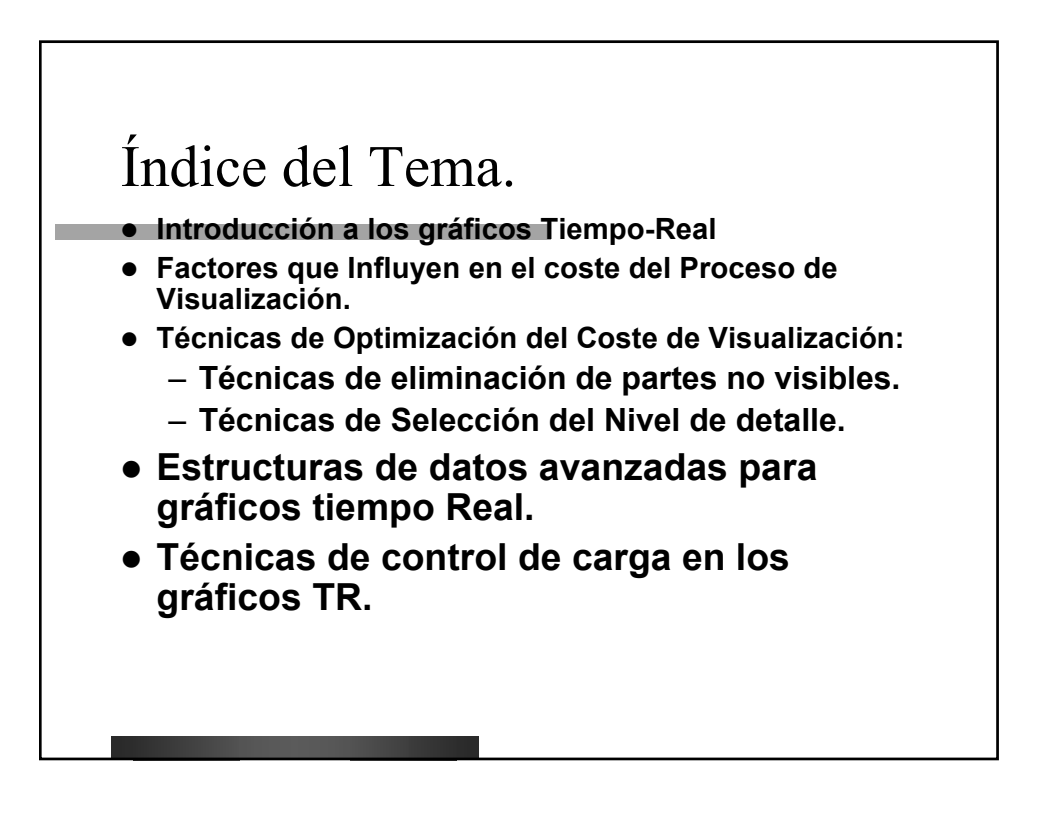

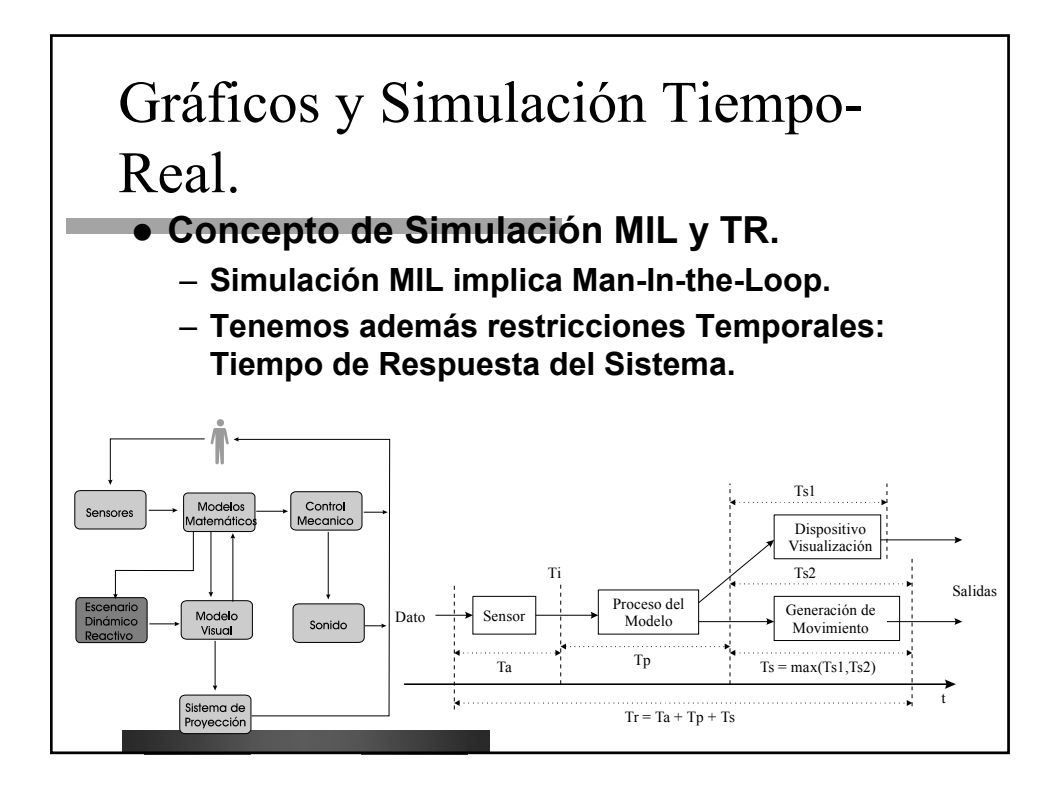

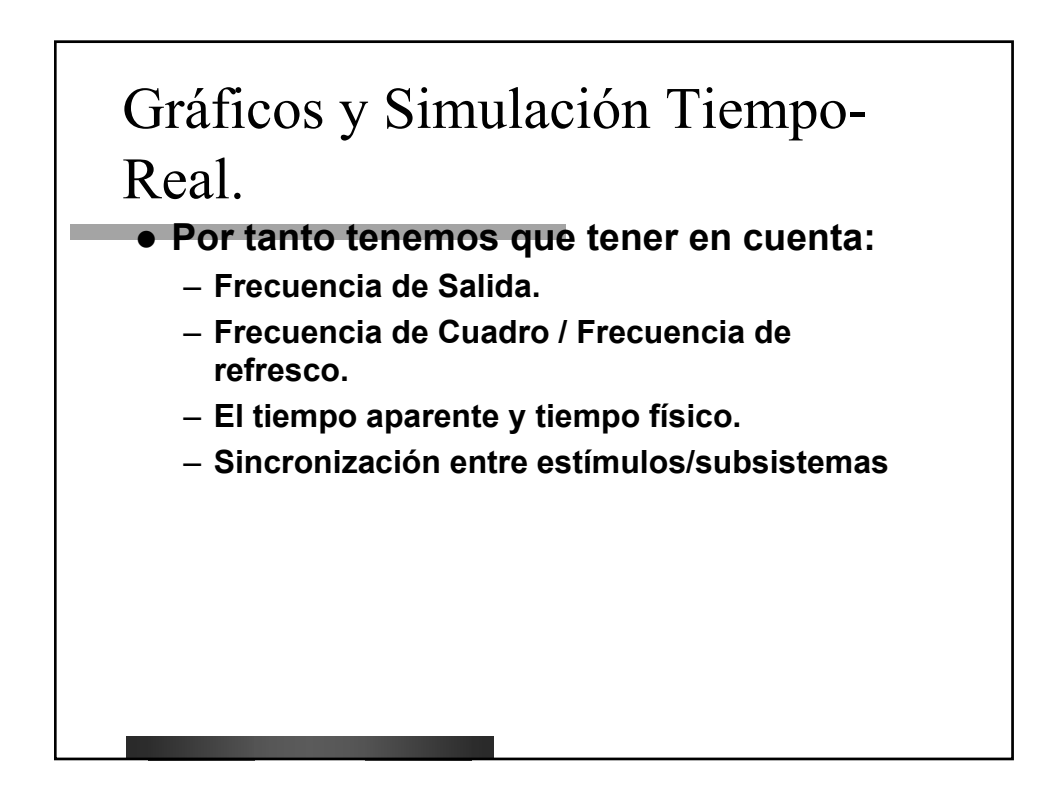

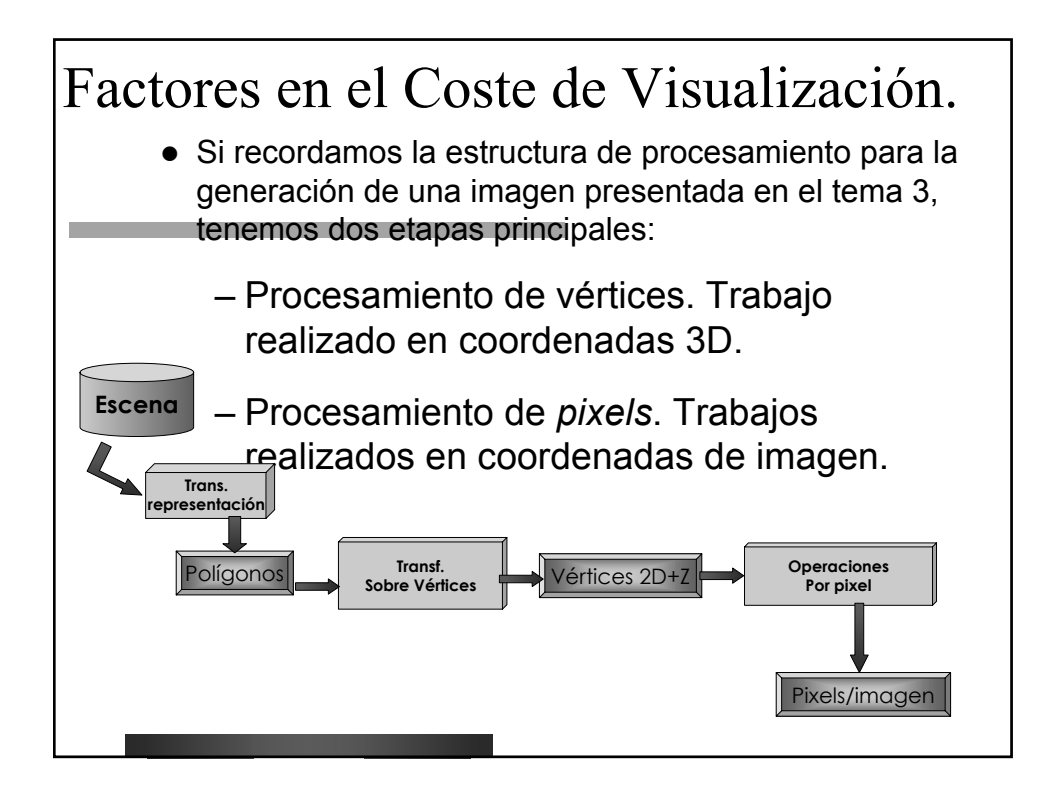

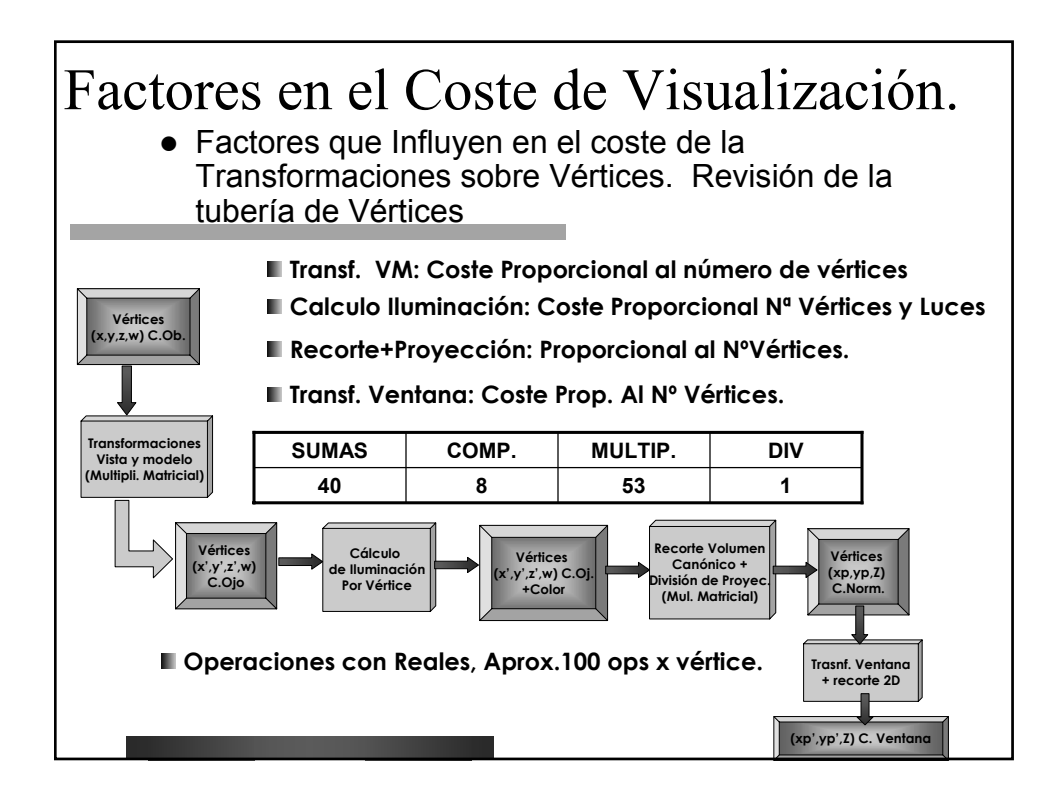

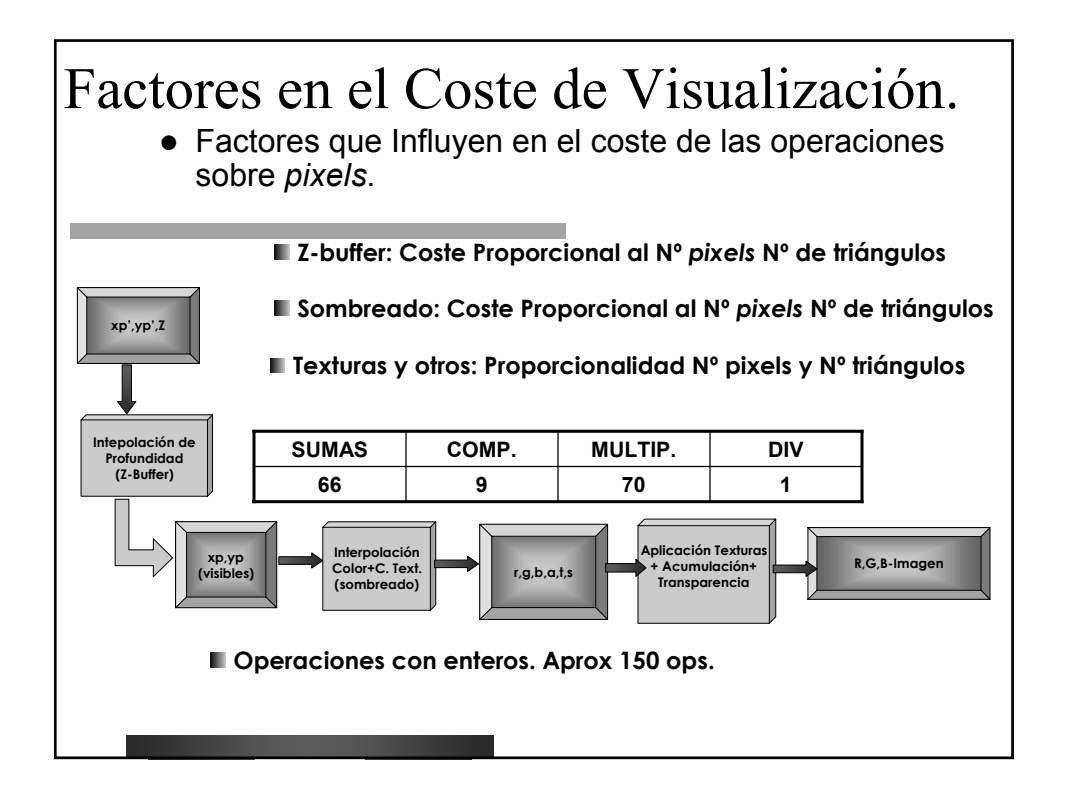

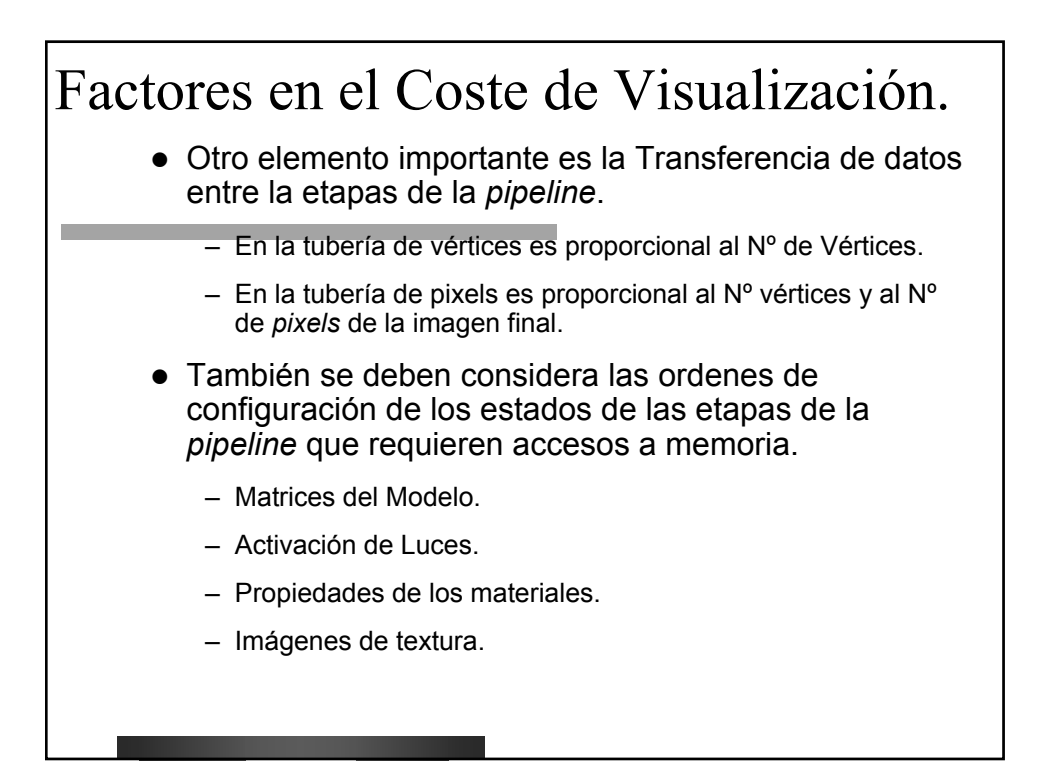

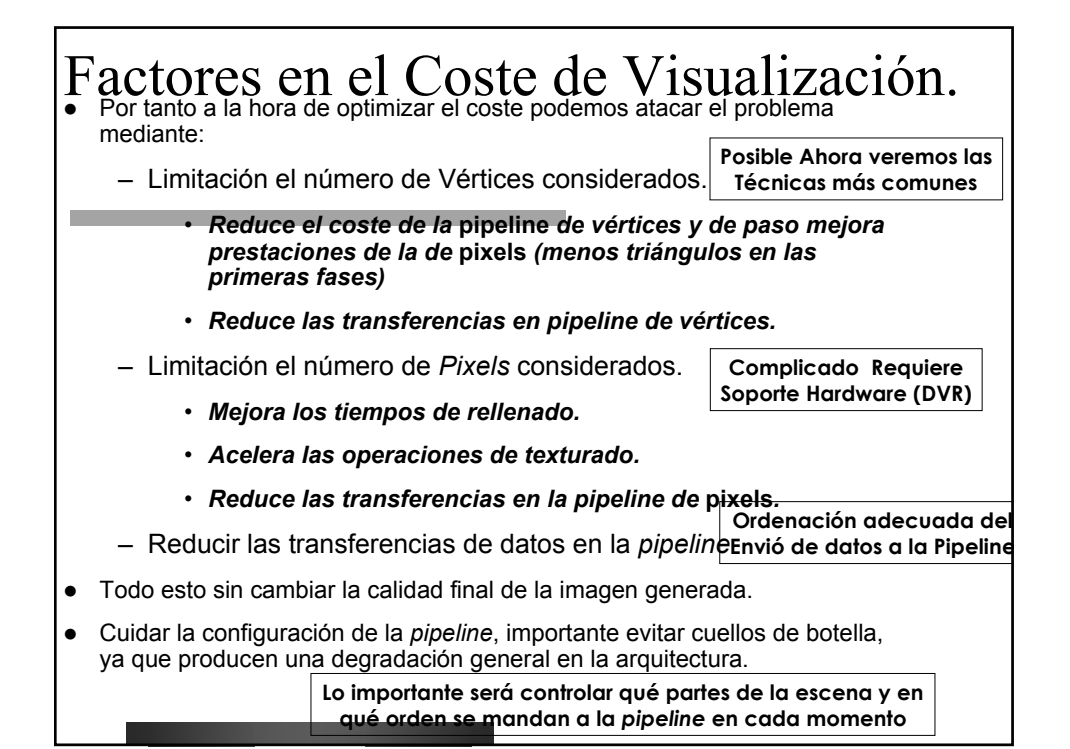

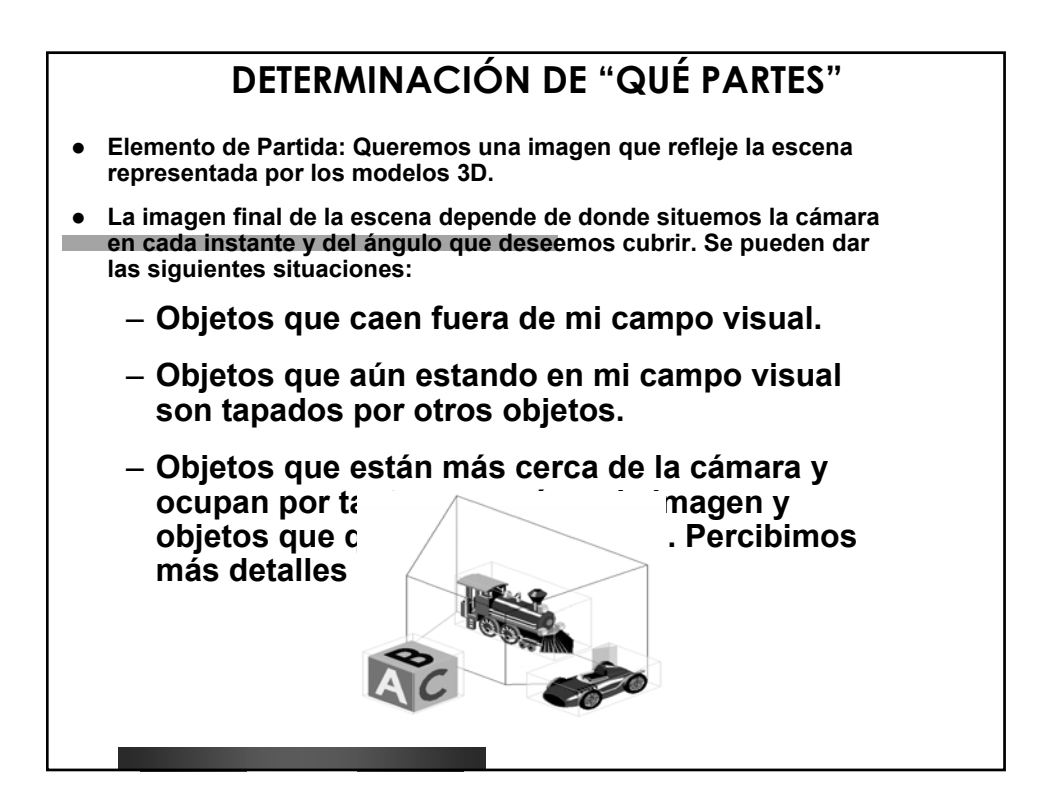

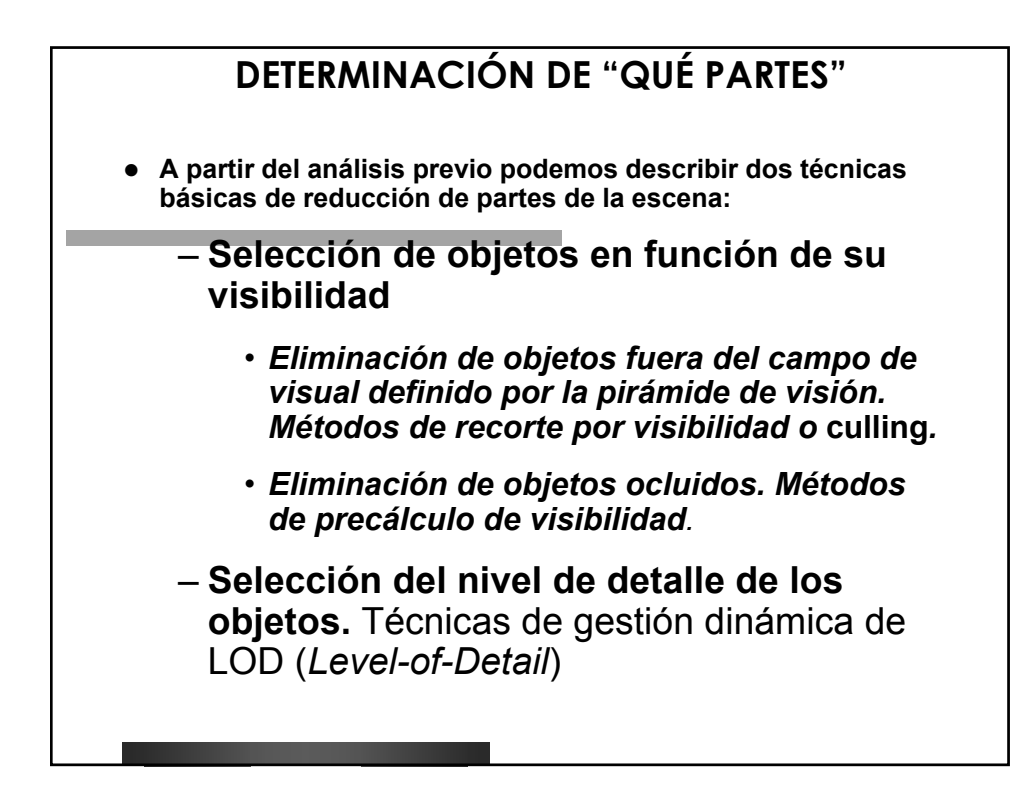

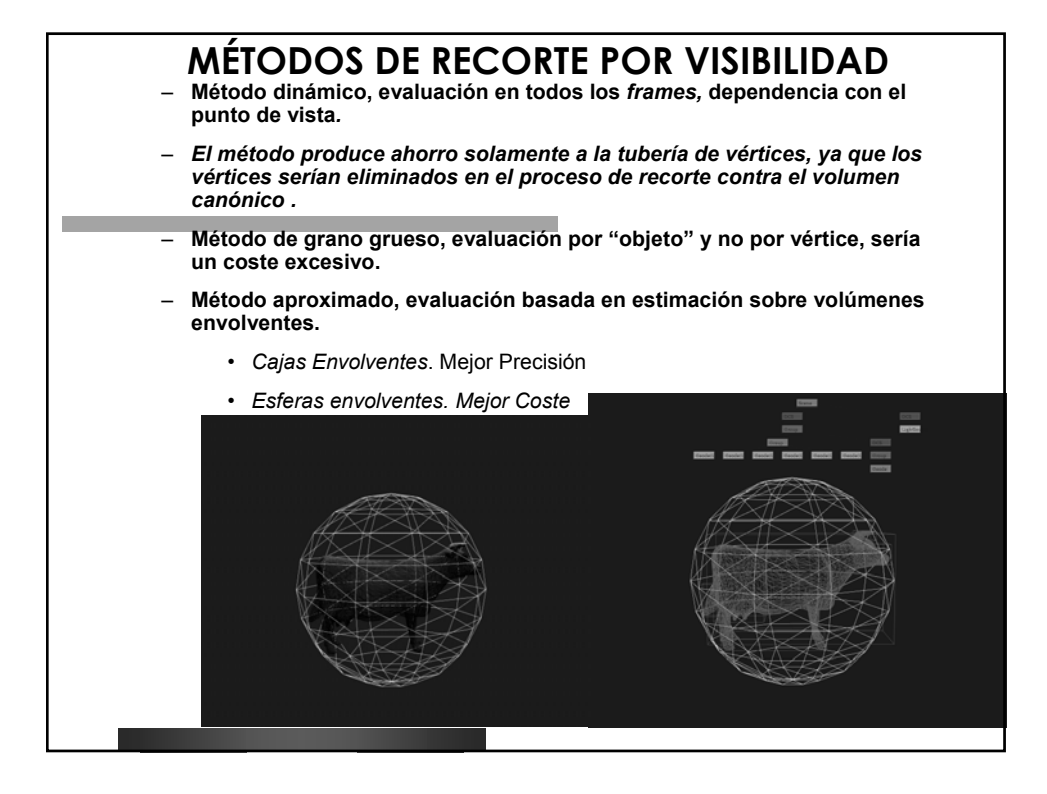

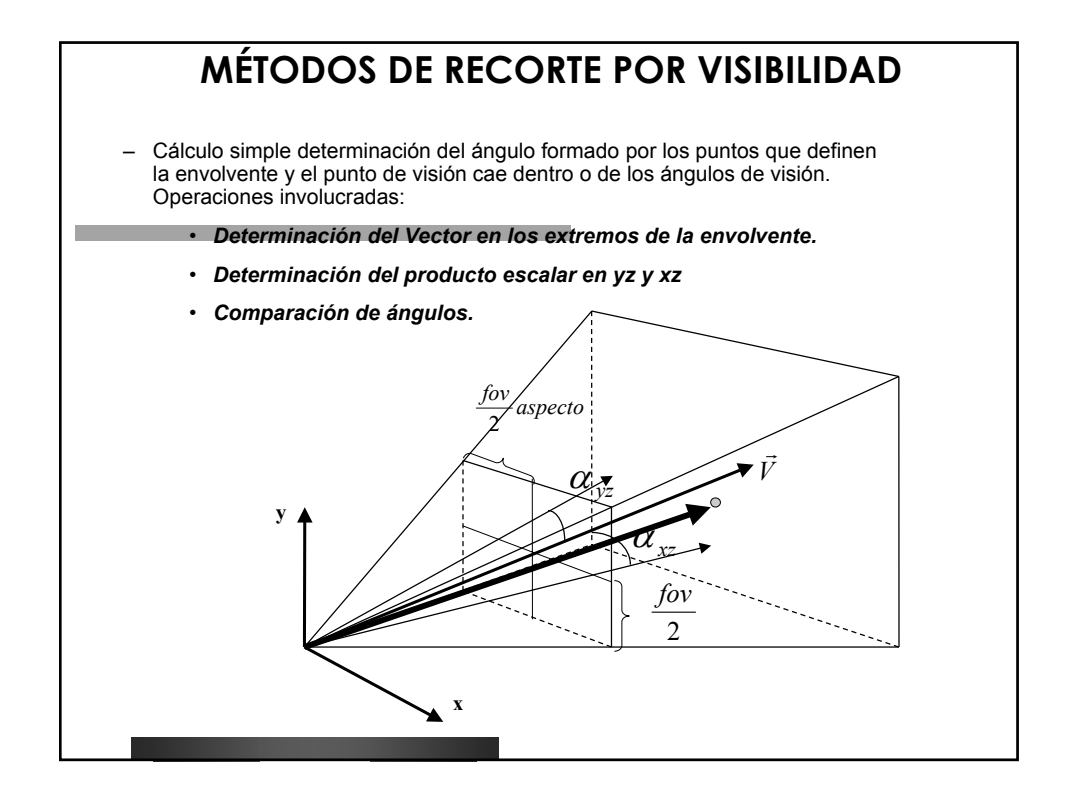

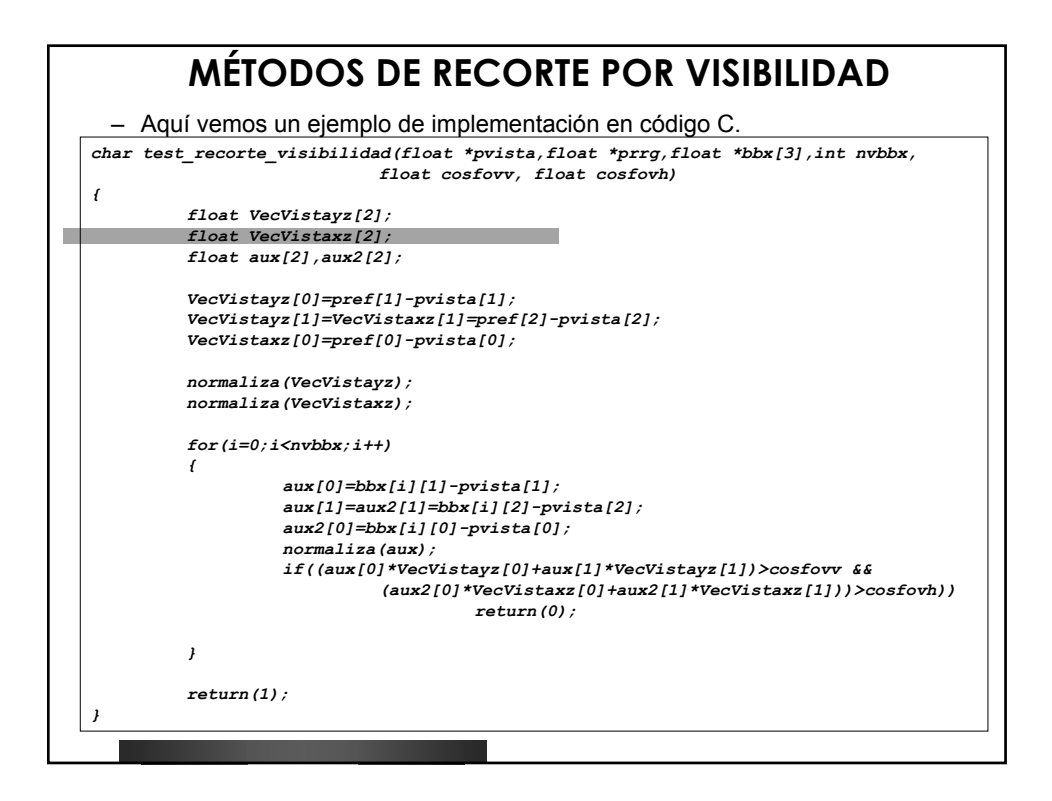

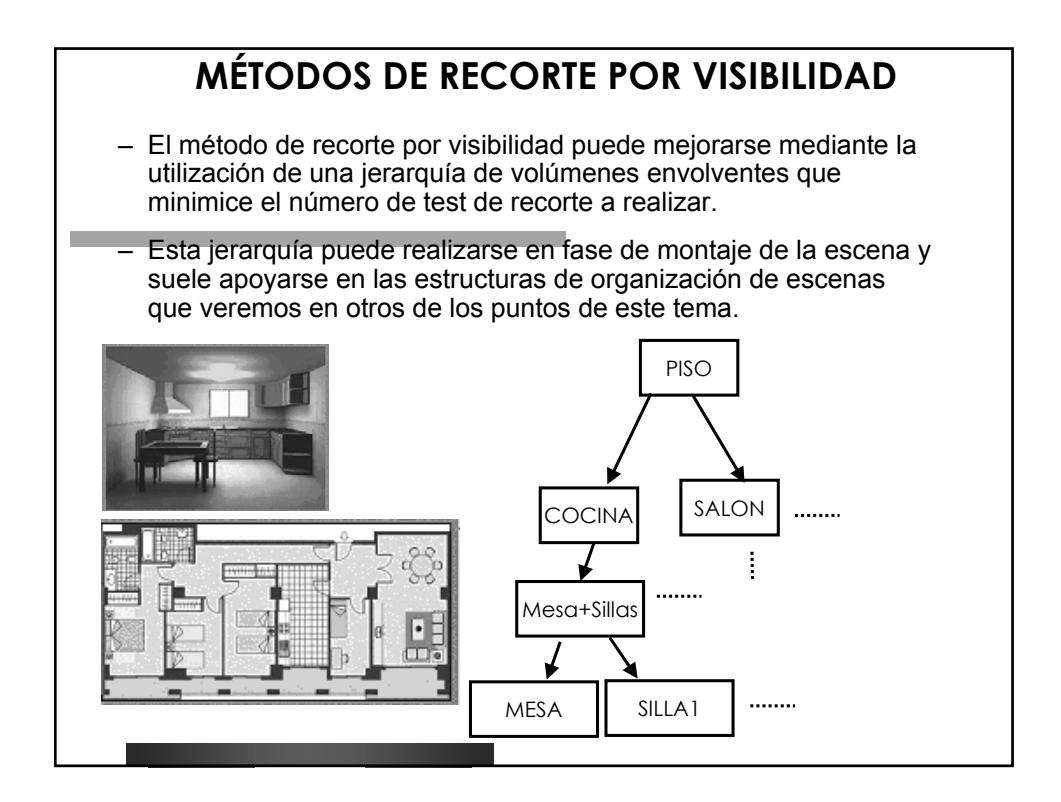

### **MÉTODOS PRECALCULO DE VISIBILIDAD**

– Estos métodos como hemos indicado se utilizan para evitar el envió a la pipeline de objetos ocluidos por otros elementos de la escena. Esto afecta a:

#### • **tubería de vértices completa**.

#### • **Primera fase de la tubería de pixels, test de Z-buffer.**

- Se trata también de métodos gruesos aplicados sobre objetos y no sobre polígonos o vértices individuales.
- Se denomina de precalculo por que se realizan durante la preparación de la escena, ya que la determinación de oclusión en tiempo de ejecución puede resultar excesivamente costosa para el sistema (no obstante existe algunos métodos para realizarlo).
- Pese a ser métodos de precálculo, la oclusión depende de la visibilidad, por tanto estos métodos tendrán que generar estructuras que puedan ser evaluadas dinámicamente durante el tiempo de dibujado.
- El tipo métodos empleados se basan en modelos de partición espacial como los vistos en el tema 1. A estos métodos se les asocian listas de pertenencia de objetos. El modelo de partición espacial a utilizar se selecciona en función del tipo de escena.

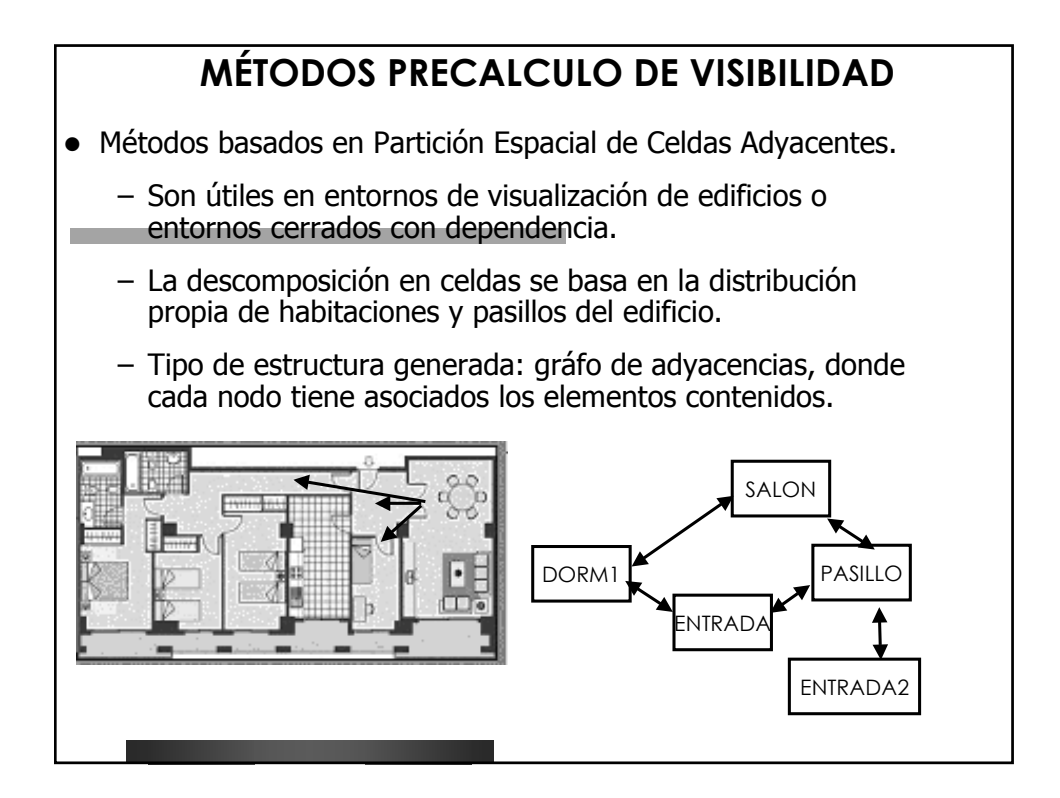

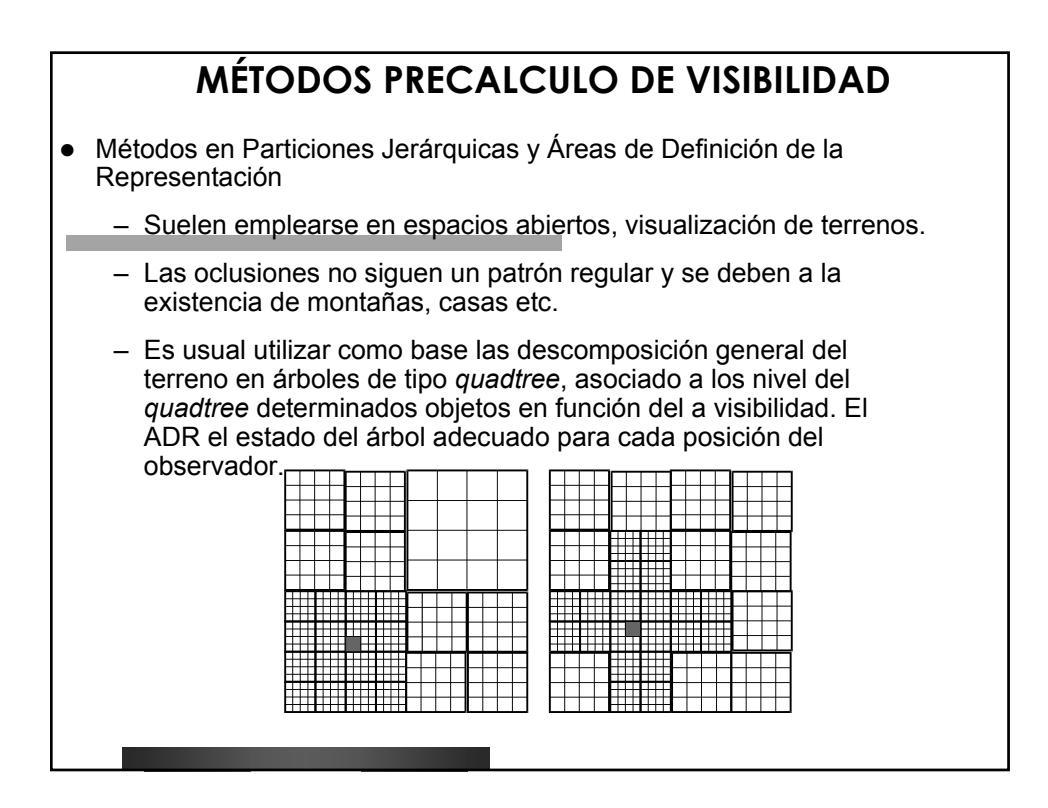

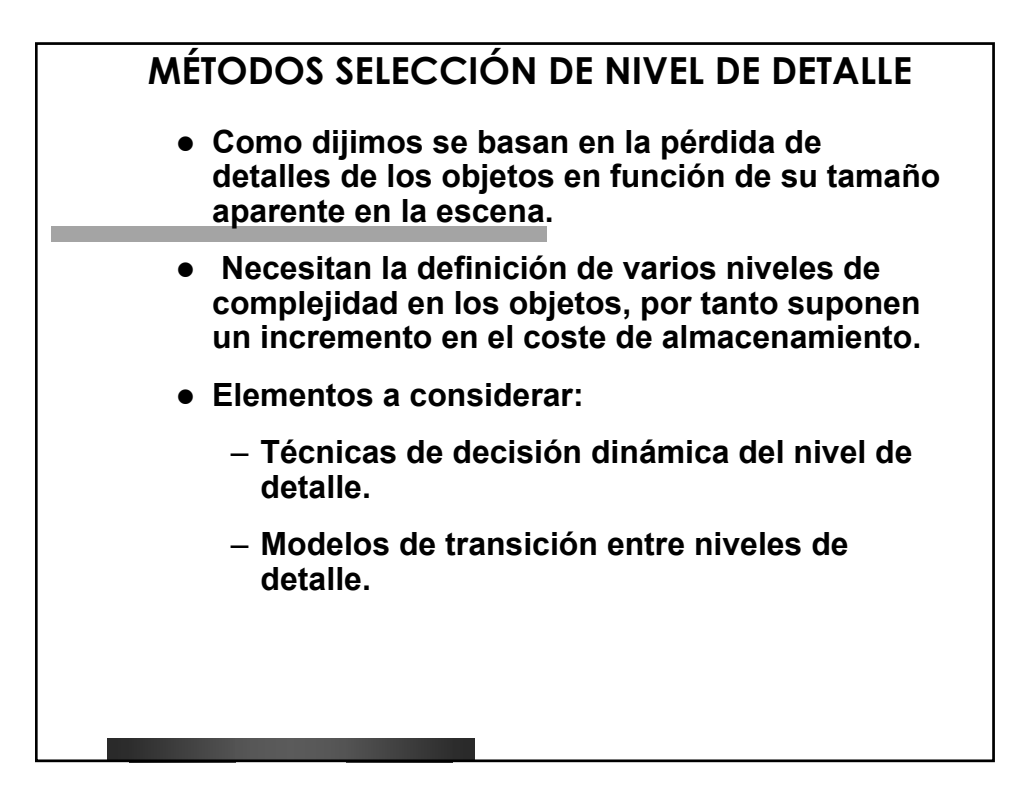

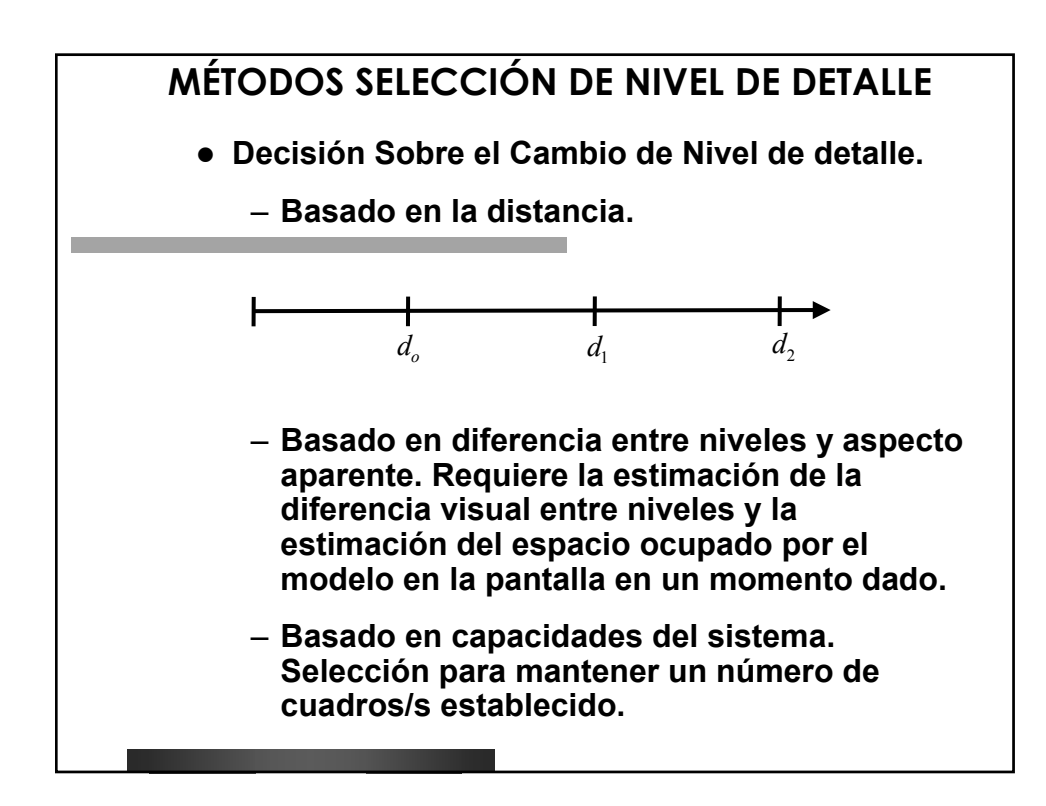

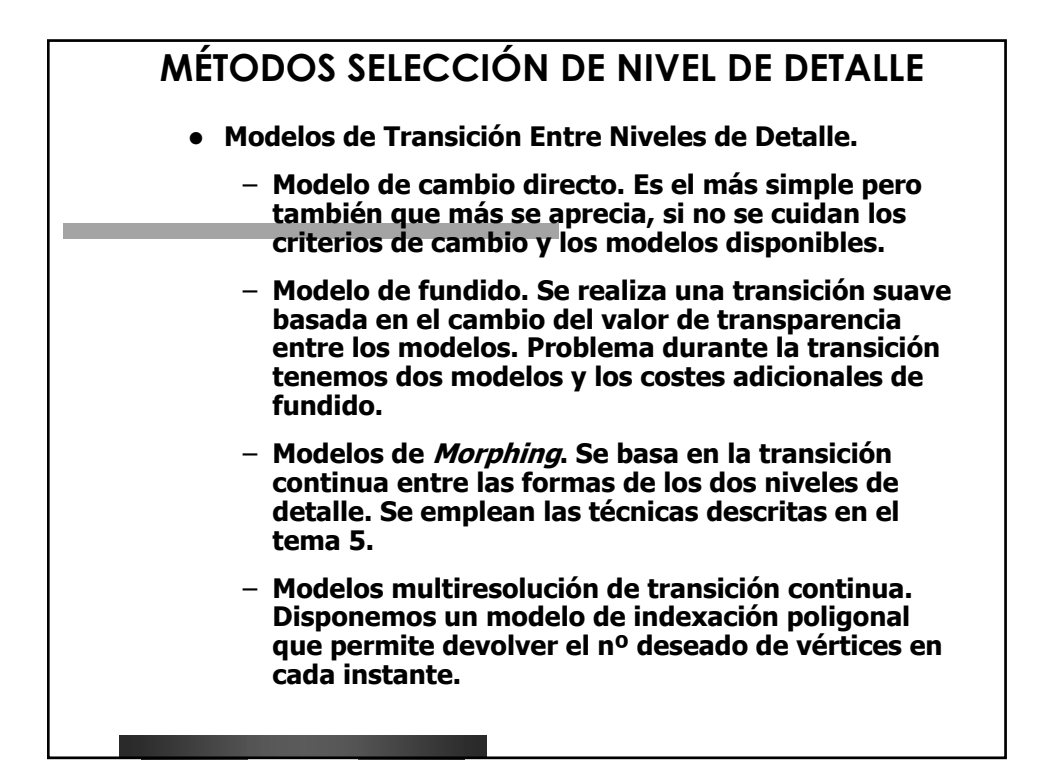

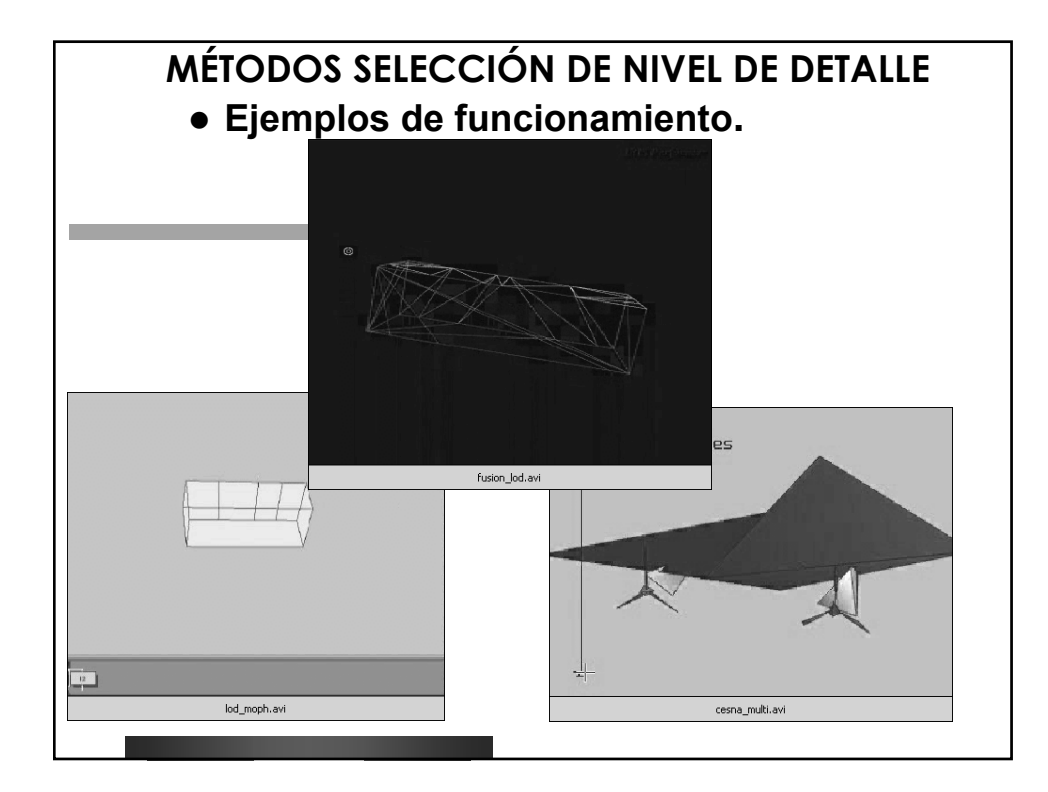

Estructuras de Datos Para Visualización 3D-TR

- z **Estructuras de datos para gestión de simulación 3D TR:**
	- **Grafos aciclicos dirigidos.**
	- **Recorrido o** *traversal* **del grafo se obtiene como resultado un conjunto de primitivas con las transformaciones del modelo acumuladas.**
	- **Los nodos sirven para organizar la escena, aplicar transformaciones, toma de decisiones, indicar geometría, propiedades visuales de los objetos, etc.**

# Estructuras de Datos Para Visualización 3D-TR

- z **Categorías de Nodos:**
	- **Nodos Visuales.**
	- **Nodos de Operación.**
	- **Nodos de Transformación.**
	- **Nodos de Retroalimentación..**

### Estructuras de Datos Para Visualización 3D-TR

- z **Nodos Visuales: Se trata de los nodos terminales del grafo.**
	- **Nodos de Geometría.**
	- **Nodos de Propiedades.**
- z **Nodos de Operación: Gestionan el recorrido del grafo.**
	- **Nodos de agrupación: se utilizan a nivel organ.**
	- **Nodos de Recorte y selección por Visibilidad.**
	- **Nodos de nivel de detalle.**
		- **Centro**
		- **Rango de distancias**
	- **Nodos de aplicación (switch)**

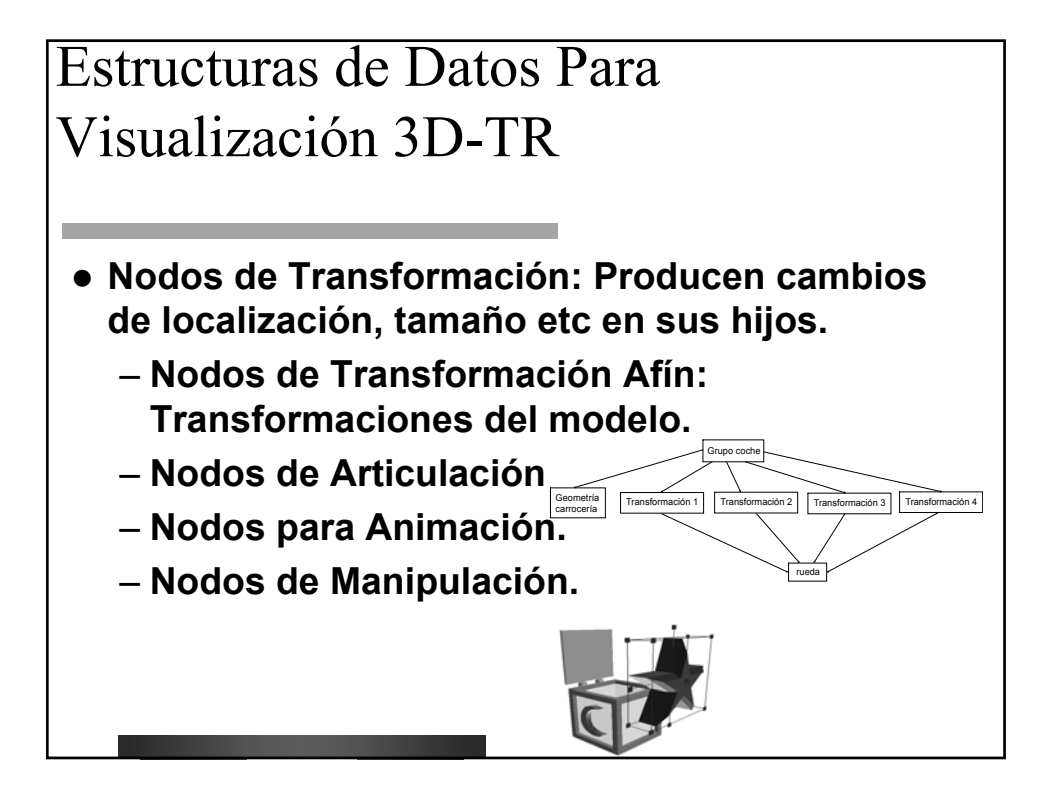

Estructuras de Datos Para Visualización 3D-TR

- z **Nodos de Retroalimentación: Recogen información durante el recorrido del grafo, activan funciones, etc.**
	- **Nodos de Información**
	- **Nodos de Navegación**
	- **Nodos de Activación.**
	- **Nodos de Selección.**

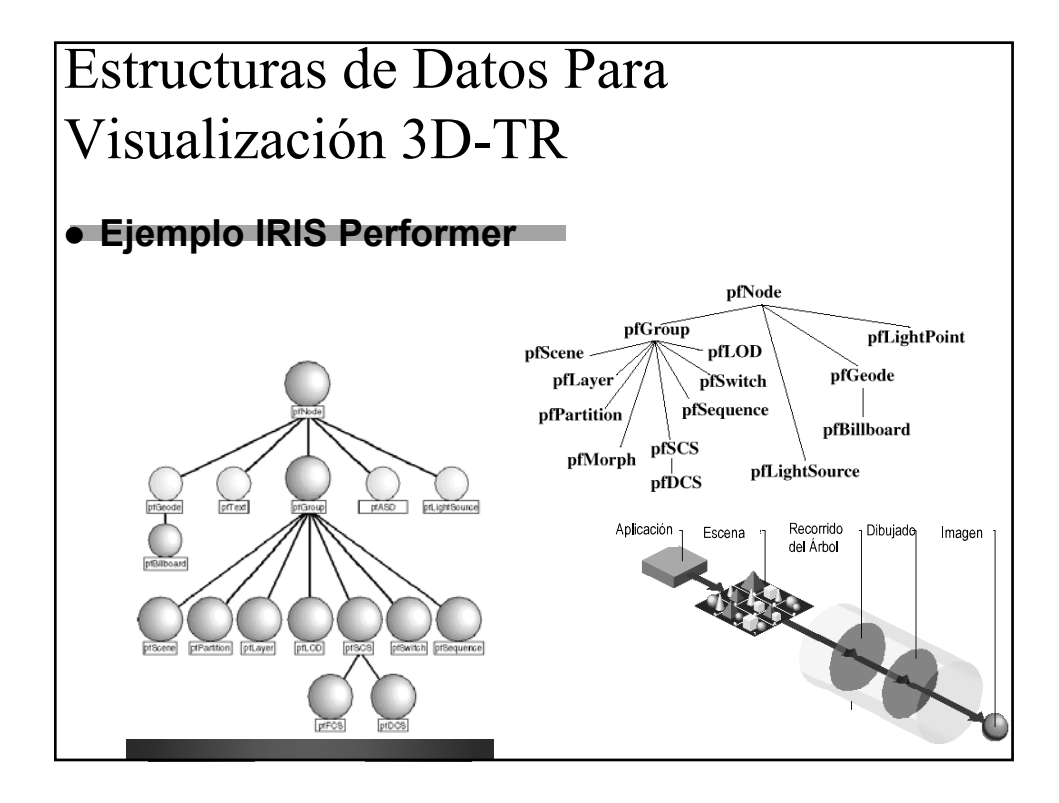

Control de la Frecuencia de Cuadro en gráficos TR

- z **Control de la frecuencia de refresco.**
	- **La idea es que lo importante es mantener un numero de cuadros por segundo, por tanto hemos de aplicar estrategias de control jugando con los factores que tenemos: quitar calidad de los objetos.**
- z **Estrategias de control:**
	- **Método Adaptativo:Bucle Cerrado.**
	- **Método Predictivo: Lazo Abierto.**

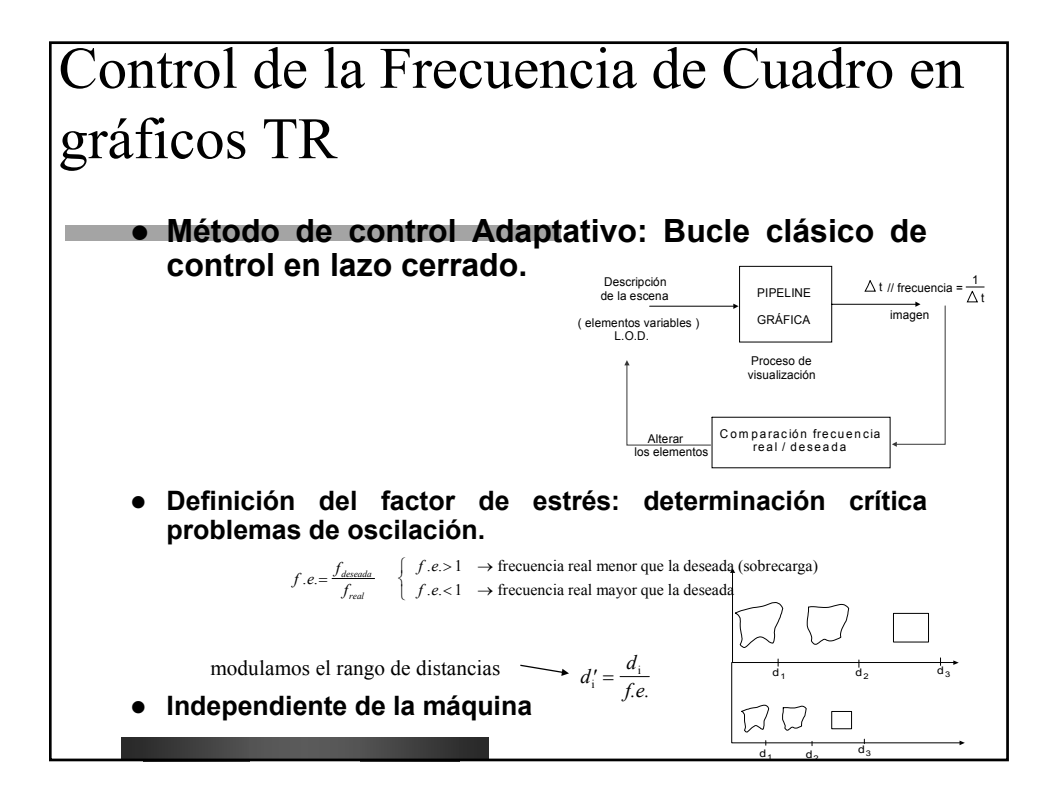

## Control de la Frecuencia de Cuadro en gráficos TR

- z **Método de control Predictivo: Bucle abierto. Tratamos de enviar solo aquello que la máquina es capaz de pintar en el tiempo disponible.**
- z **Estimación de coste / beneficio visual.**

∀  $\rightarrow$  $\rightarrow$  $\overline{ }$ ₹ *objeto i*  $\begin{aligned} C_{ij} \rightarrow \text{coste de la visualización para cada nivel de detalle j de i} \\ b_{ii} \rightarrow \text{ 'beneficio' visual que aporta ese LOD j del objeto i} \end{aligned}$ ij ij

 $C_{ij} = \alpha \cdot n^{\circ}$  vertices +  $\beta \cdot \text{area object}$ 

- z **Maximizar el beneficio para un coste determinado: problema de la mochila discreta. NP-Completo.**
- **Depende de la máquina.**

 $b = \sum_{i} b_{i, f(i)}$